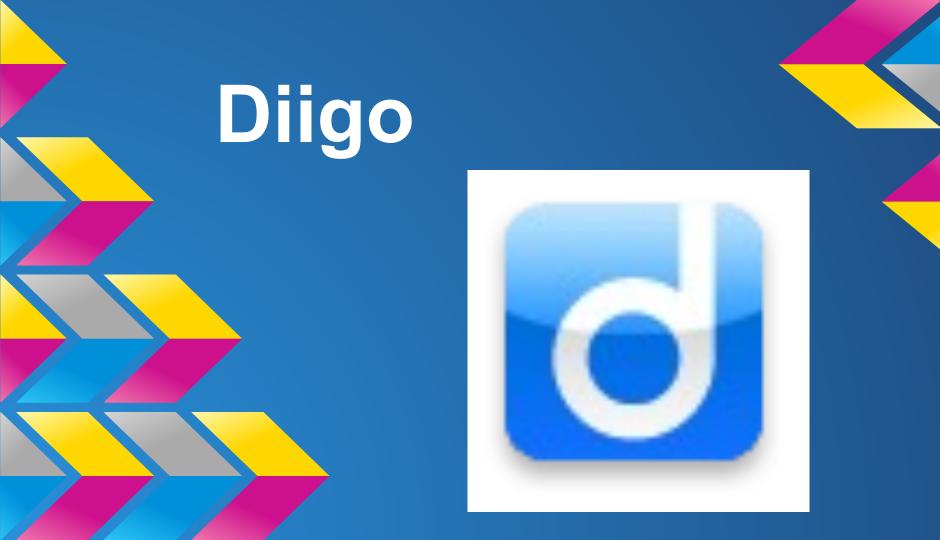

## What is Diigo?

Diigo is a multi-tool for personal knowledge

management

dramatically improves your workflow and

productivity

easy and intuitive, yet versatile and powerful

->

C https://www.diigo.com/sign-up

#### Your productivity matters! Choose a plan that makes your life easier!

#### Already have an account?

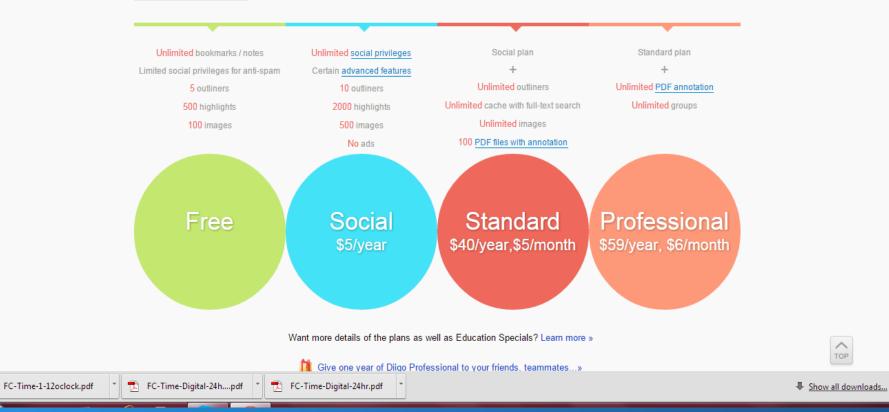

×

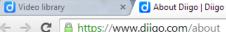

#### https://www.diigo.com/about

×

above. Over the years, as dozens of players in the same space have closed shops, often leaving users stranded, Diigo has steadfastly improved, as shown by the following evolution graph.

@ ☆ 🚺 🔳

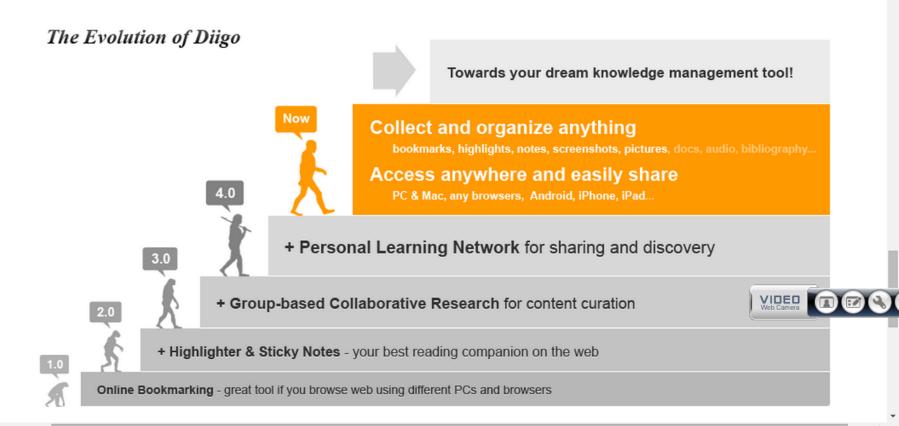

### Read more effectively

Annotation tools:1. Add highlighters2. Add sticky notes

No need to copy and paste into word documents.

#### • Build a personal library in the cloud

• Better collaboration

• Share information

## **Top Three Navigation menus**

My Library-Research
 My Network-Share
 My Groups-Collaborate

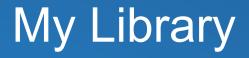

Getting started with Chrome extension

Install the extension.

After the installation, the Diigo Chrome extension icon will appear to the right of the address bar.

Click it to open the menu-access all things.

-all information and items collected in the library.

lets you find, sort, orgranise and share
organise by adding tags or adding items to
a list (play lists as interactive web slides)
make items public or private
can share an item to a group.

### Bookmark

# Saves link to the page on your library allowing you to access it later.

#### Annotate

-on the right side of the page -used to highlight, annotate and make sticky notes on web page. -highlighted text saves in Diigo library -after you highlight, position mouse cursor over it and highlight pop-up menu will appear. This allows you to add notes, share or delete.

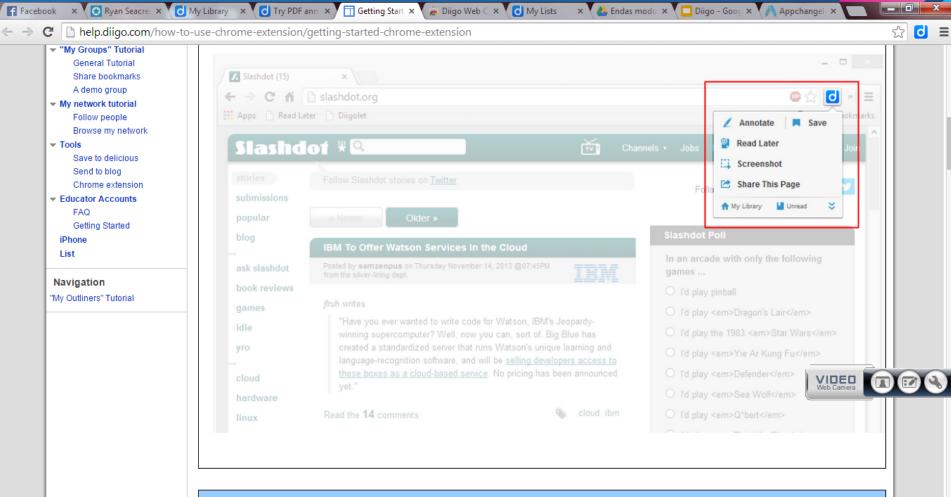

#### Save Bookmark to Diigo

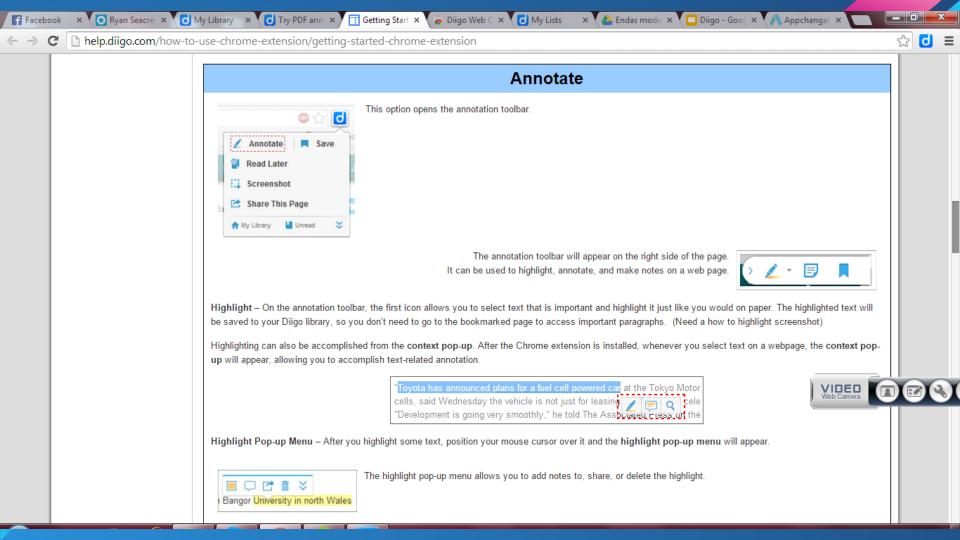

#### Read Later option

# -Can mark as unread, read it later so that you won't lose the document.

# Screenshot -Can screenshot text, add your own text, arrows and shapes.

#### Share

# -Can share this page, link of your annotated version through twitter, Facebook, Google and or Email.

| M Well, hello there - eleanor. × 🔥 My D                                                                                                    | rive - Google Drive 🗙 😡                                                                                                    | A-Z of Databases   DCU Lii × 🚯 The Regular Educator's Ro ×                                                                                                    | _ 0         | x        |
|----------------------------------------------------------------------------------------------------|----------------------------------------------------------------------------------------------------|----------------------------------------------------------------------------------------------------|-------------|----------|
| ← → C 🗋 web.a.ebscohost.com.remote.library.dcu.ie/ehost/detail/detail?sid=7bbb045e-3c3d-4661-a2f0-85dd10cbc01a%40sessionmgr4002&vid=4&hid=4101&bdata=JnNpd 🎲 🚺 ≡ |                                                                                                    |                                                                                                    |             |          |
| PDF Full Text (657KB)                                                                                                    |                                                                                                    | ademic Search Complete EDUCATOR'S ROLE IN THE INDIVIDUAL EDUCATION PLAN PROCESS                                                                                                    | V F mail    | <b>^</b> |
| Times Cited in this Database (1)                                                                                                    |                                                                                                    |                                                                                                    | 📄 Cite      | •        |
|                                                                                                    | Contents                                                                                                    | Existen > American Accent 🔻 🌞 🔜                                                                                                    | 🐋 Export    | :        |
| Find Similar Results<br>using SmartText Searching.                                                                                                    | Changes in the<br>Federal Individuals<br>with Disabilities<br>Education Act<br>Possible<br>Consequences for<br>Not Following the<br>Individual Education<br>Plan<br>Best Practice | Congress reauthorized the Individuals with Disabilities Education Act (IDEA) in 1997, and new regulations were released in 1999. One<br>of the major goals of the reauthorization was improving access to the general education curriculum for students with disabilities. The<br>new regulations make sweeping changes in the individual education plan (IEP) process, specifying the involvement of regular                                                                                                    | Create Note |          |
|                                                                                                    |                                                                                                    | educators.                                                                                                    | 8 Permalink |          |
|                                                                                                    |                                                                                                    | These changes are particularly challenging for many secondary schools because of their organizational structure (e.g., students often<br>see six or seven teachers per day, periods of instruction often are about an hour long, teachers are organized in departments). In this<br>article I focus on specific changes to the IDEA regulations regarding the <b>regular educator's</b> involvement in the IEP <b>process</b> , possible<br>consequences of not following a student's IEP, and some best practice suggestions to help <b>regular educators</b> at the secondary level<br>comply with the law.                                                                            | + Share     |          |
|                                                                                                    | program was not appropr                                                                                                    | To illustrate how complex following the law might be for a secondary teacher, consider the following hypothetical case: Lori, a seventeen-year-old high school student with a learning disability, was placed in one special education classs (English) and three regular education classes (science, social studies, and math). At the end of first semester, Lori was failing three of the four academic only her special education class. In February, Lori's parents requested an impartial due process hearing because they felt that Lori's iate. Part of the hearing included the questioning of Ms. Bolen, Lori's general education social studies teacher, by Mr. Blackman, the |             |          |
|                                                                                                    | parents' attorney. Part of the questioning follows:<br>Mr. Blackman: Ms. Bolen, were you invited to the IEP meeting for Lori Smith held May 15?                                   |                                                                                                    |             |          |
|                                                                                                    | M. Blackman. Ms. Bolen, were you invited to the EP meeting for Constnum field may 15?                                                                                             |                                                                                                    |             |          |
|                                                                                                    | Mr. Blackman: (interrupting) I didn't ask what you did in coaching, Ms. Bolen. I asked if you were invited to this meeting.                                                       |                                                                                                    |             |          |
|                                                                                                    | Ms. Bolen: I don't remember. I sometimes receive notices of meetings, but can't always attend.                                                                                    |                                                                                                    |             |          |
|                                                                                                    | Mr. Blackman: Ms. Bolen, were you in attendance at the IEP meeting dated May 15 for Lori?                                                                                         |                                                                                                    |             |          |
|                                                                                                    | Ms. Bolen: No.                                                                                                    |                                                                                                    |             |          |
|                                                                                                    |                                                                                                    | ot in attendance even though the federal <b>Individuals</b> with Disabilities <b>Education</b> Act mandates your participation. Now, please read on the page 3, under special accommodations.                                                                                                    |             | •        |

#### **Educator Accounts**

 types:
 Diigo Education Domain (School)
 Diigo Educator Accounts (Teacher)-Special Premium accounts for K12 and higher education. -Create student accounts for entire class (student email addresses are optional for account creation).

-Students in same class are automatically set up as a Diigo group-group bookmarks, annotations and group forums.

Privacy settings of student accounts are pre-set so only teachers and classmates can communicate with them.
Ads presented to student account uses are limited to education-related sponsors.